# Cheatography

# DokuWiki Cheat Sheet

by choefer via cheatography.com/1349/cs/452/

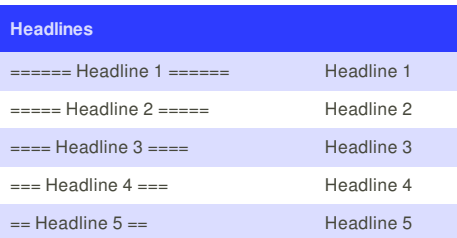

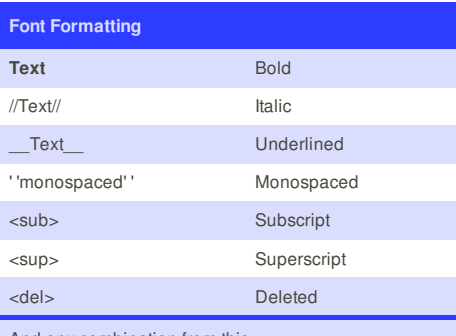

### And any combination from this

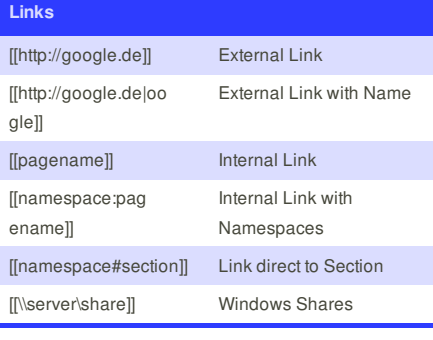

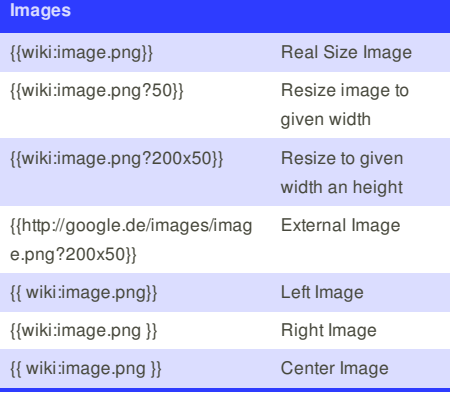

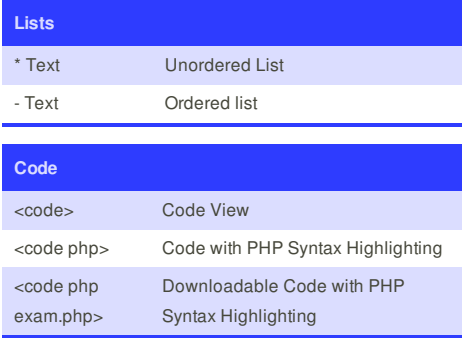

### **Syntax Highlighting Languages (GeSHi)**

#### Available Lanugages:

ABAP, Actionscript, ADA, Apache Log, AppleScript, APT sources.list, ASM (m68k), ASM (pic16), ASM (x86), ASM (z80), ASP, AutoIT, Backus-Naur form, Bash, Basic4GL, BlitzBasic, Brainfuck, C, C for Macs, C#, C++, C++ (with QT), CAD DCL, CadLisp, CFDG, CIL / MSIL, COBOL, ColdFusion, CSS, D, Delphi, Diff File Format, DIV, DOS, DOT language, Eiffel, Fortran, FourJ's Genero, FreeBasic, GetText, glSlang, GML, gnuplot, Groovy, Haskell, HQ9+, HTML, INI (Config Files), Inno, INTERCAL, IO, Java, Java 5, Javascript, KiXtart, KLone C & C++, LaTeX, Lisp, LOLcode, LotusScript, LScript, Lua, Make, mIRC, MXML, MySQL, NSIS, Objective C, OCaml, OpenOffice BASIC, Oracle 8 & 11 SQL, Pascal, Perl, PHP, Pixel Bender, PL/SQL, POV-Ray, PowerShell, Progress (OpenEdge ABL), Prolog, ProvideX, Python, Q(uick)BASIC, robots.txt, Ruby, Ruby on Rails, SAS, Scala, Scheme, Scilab, SDLBasic, Smalltalk, Smarty, SQL, T-SQL, TCL, thinBasic, TypoScript, Uno IDL, VB.NET, Verilog, VHDL, VIM Script, Visual BASIC, Visual Fox Pro, Visual Prolog, Whitespace, Winbatch, Windows Registry Files, X++, XML, Xorg.conf

## **Cheatographer**

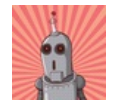

**choefer** cheatography.com/choefer/

This cheat sheet was published on 9th July, 2012 and was last updated on 9th July, 2012.

### **Sponsor**

**FeedbackFair**, increase your conversion rate today! Try it free! http://www.FeedbackFair.com